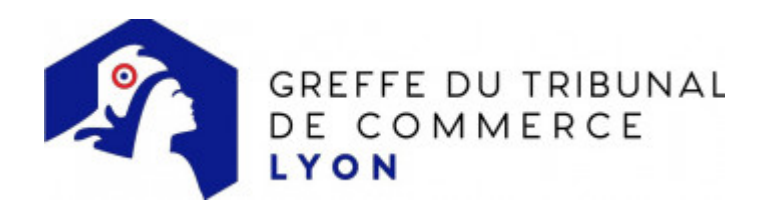

# SA - MODIFICATION DE L'OBJET SOCIAL (AVEC MODIFICATION DES ACTIVITÉS)

### Les démarches à accomplir avant modification du dossier

- tenir une assemblée générale extraordinaire
- publier un avis de modification dans un journal habilité à recevoir des annonces légales

Le dossier complet permettant de modifier une inscription au registre du commerce et des sociétés peut être déposé sur le site<https://www.infogreffe.fr/formalites/modifier-une-entreprise>

# Les documents à joindre au dossier de modification

#### Actes à produire

- un exemplaire du procès-verbal d'assemblée générale extraordinaire ayant décidé la modification de l'objet social, certifié conforme par le représentant légal ou par toute personne habilitée par les textes régissant la SA
- un exemplaire des statuts mis à jour, certifiés conformes par le représentant légal ou par toute personne habilité par les textes régissant la SA

# Pièces justificatives à joindre au dossier

- [un pouvoir](https://www.greffe-tc-lyon.fr/uploads/paris/RCS/docs%20word/modele_pouvoir.doc) du représentant légal s'il n'effectue pas lui-même la formalité
- s'il s'agit d'une activité réglementée, joindre le diplôme, l'agrément ou l'autorisation d'exercice délivrée par l'autorité de contrôle de ladite é
- une copie de l'attestation de parution de l'avis de modification dans un journal d' annonces légales

### Coût

Joindre à la formalité un règlement de 188.81 € (comprenant 13,53 € de coût de dépôt d'actes).

Répartition du montant exigé pour cette formalité

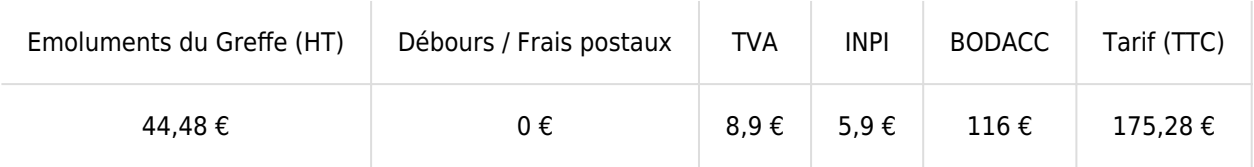

Greffe : émoluments fixés par [arrêté du 10 mars 2020](https://www.legifrance.gouv.fr/jorf/id/JORFTEXT000041663306) du ministre de l'économie et des finances et du ministre de la justice

INPI : Institut National de la Propriété Industrielle (somme reversée par le greffe) BODACC : [Bulletin Officiel des Annonces Civiles et Commerciales](https://www.greffe-tc-lyon.fr/fiche/immatriculationbodacc) (somme reversée par le greffe)